## **РАСЧЕТ ЭКРАННЫХ ТОКОВ В ТРЕХФАЗНЫХ КАБЕЛЬНЫХ ЛИНИЯХ С ТРЕУГОЛЬНЫМ РАСПОЛОЖЕНИЕМ ФАЗ Гринченко В.С., Чунихин К.В., Ткаченко А.О.** *ГУ «Институт технических проблем магнетизма Национальной академии наук Украины», г. Харьков*

Передовым средством передачи электрической энергии в жилых зонах являются подземные кабельные линии (КЛ), выполняемые из одножильных силовых кабелей со сшито-полиэтиленовой изоляцией (СПЭ). Основными конструктивными элементами таких кабелей являются жила, СПЭ и медный экран, обеспечивающий равномерность электрического поля в изоляции. Если уровень магнитного поля (МП) КЛ на поверхности земли превышает санитарно допустимый, то возникает необходимость снижения МП. Один из способов снижения МП КЛ заключается в заземлении собственных экранов кабелей с обоих концов КЛ (рис. 1). В результате этого образуются замкнутые контуры, в которых индуцируется ЭДС. По экранам кабелей текут токи, направленные встречно токам в жилах, тем самым, уменьшая МП КЛ.

Расчет экранных токов – актуальная задача, решение которой позволяет перейти к определению степени снижения МП и величины тепловых потерь. Рассмотрим КЛ с треугольным расположением фаз. Пусть один из кабелей лежит на двух других. В этом случае МП КЛ минимально, а экранные токи равны между собой по абсолютному значению и смещены по фазе на 120°. С инженерной погрешностью отношения экранного тока  $I_3$  к току в жиле  $I_{\mathbb{X}}$  рассчитывается по известной формуле:  $I_3/I_{\vphantom{\overline{K}}}=(2\pi f M)/\sqrt{R^2+(2\pi f M)^2}$  , где f=50 Гц – частота тока в КЛ;  $M=\mu_0/2\pi\cdot\ln(d/r)$  – коэфф. взаимоиндукции;  $d=70$  мм – расстояние между осями кабелей;  $R=1/(\sigma S)$  – сопротивление экрана; *r*=27,5 мм, *S* и *σ* – соответственно, средний радиус, площадь сечения и проводимость экрана. Результаты расчетов приведены на рис. 2: кривая 1 соответствует температуре экрана *t*=20<sup>0</sup>С (при этом его проводимость  $\sigma$ =5,41·10<sup>7</sup> См/м), кривая 2 соответствует *t*=90<sup>0</sup>C ( $\sigma$ =4,27·10<sup>7</sup> См/м).

Для более точного расчета экранных токов, учитывающего неравномерность их распределения, проведено моделирование в программном пакете *COMSOL Multiphysics*. Задача решалась двумерной постановке в рамках интерфейса «*Magnetic Fields*». Результаты моделирования приведены на рис. 2: кривая 3 соответствует температуре экрана  $t=20^0C$ , кривая 4 –  $t=90^0C$ .

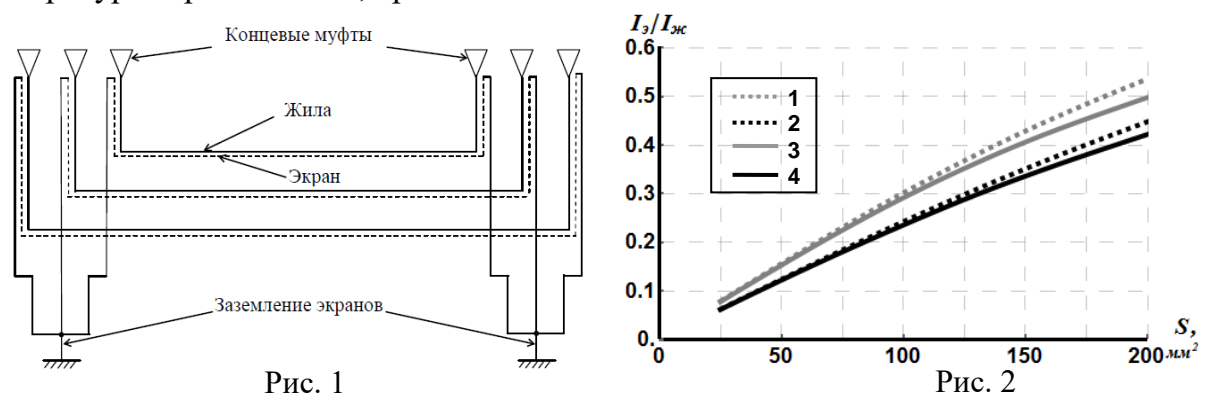